#### Scripting your Java Application with BSF 3.0

Felix Meschberger ApacheCon EU 09

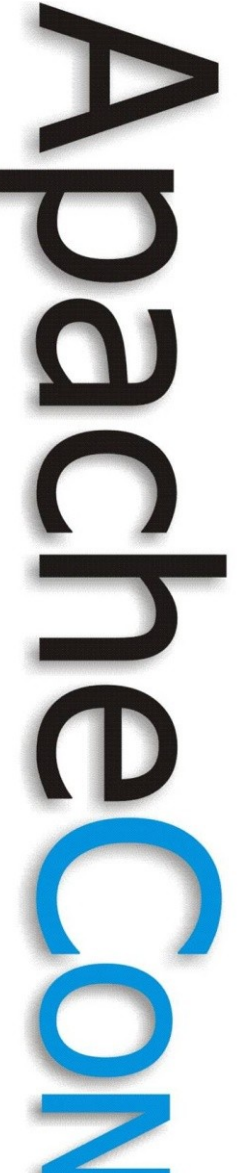

## About

- Senior Developer at Day
- fmeschbe@apache.org
- http://blog.meschberger.ch
- Apache Projects:
	- Sling
	- Felix
	- Jackrabbit

### **Contents**

• Scope

 $\overline{\mathbf{Q}}$ 

- BSF 3.0
- Scripting for the Java™ Platform
- OSGi Framework
- Demo

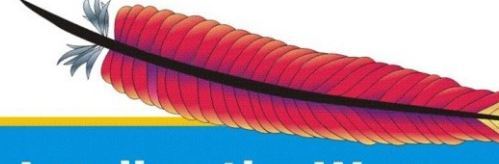

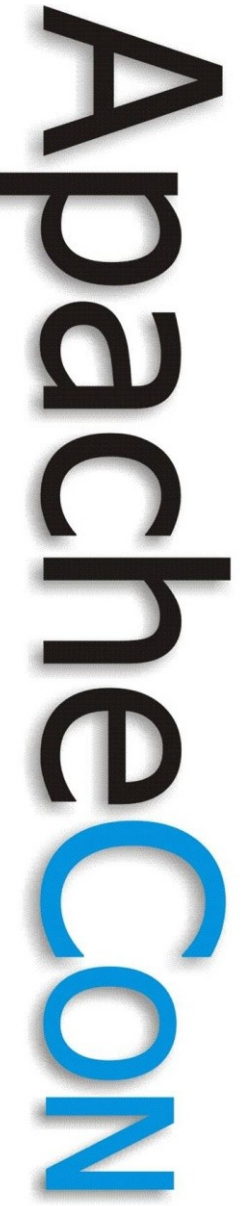

#### Scope

- Scripting for the Java™ Platform
- Using BSF 3
- *Not* using BSF 2 API
- Example: Apache Sling

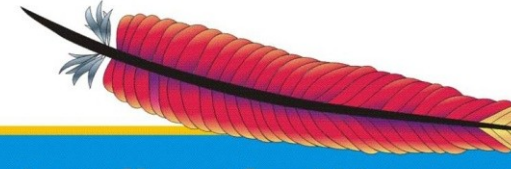

### **Contents**

• Scope

 $\bf \overline{\bf o}$ 

- **BSF 3.0**
- Scripting for the Java™ Platform
- OSGi Framework
- Demo

# About BSF

- Bean Scripting Framework
- http://jakarta.apache.org/bsf/
- Timeline
	- 1999 Sanjiva Weerawarana, IBM
	- 2002 Subproject of Jakarta (Version 2.3)
	- 2006 BSF 2.4
	- 2007 BSF 3.0 beta2
	- 2009 BSF 3.0 beta3 (right now!)

**Leading the Wave** of Open Source

### BSF 3.0

- Java Scripting API (JSR-223)
- Stable
- Beta due to TCK issues

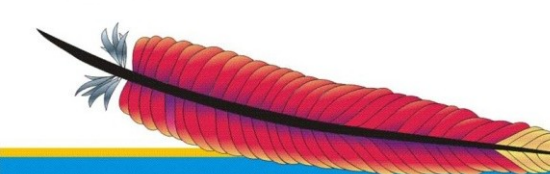

 $\mathbf{S}$ 

### **Contents**

• Scope

 $\bf \overline{\bf o}$ 

- BSF 3.0
- **Scripting for the Java<sup>™</sup> Platform**
- OSGi Framework
- Demo

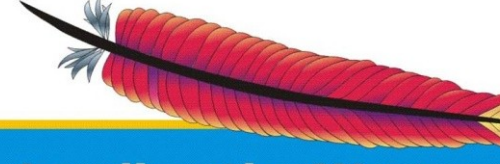

# Scripting for the Java<sup>™</sup> Platform

- JSR-223
- Approved November 2006
- Builds on BSF 2.4 and BeanShell
- Included in Java 6
- BSF 3.0 for Java 1.4 and Java 5

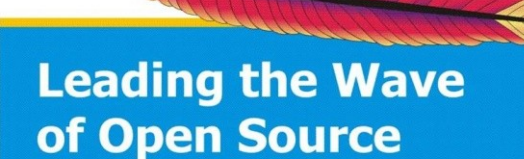

### Three Steps for Scripting

1. Get the ScriptEngineManager

ScriptEngineManager mgr = new ScriptEngineManager();

#### 2. Get the ScriptEngine

ScriptEngine eng =  $mqr.getEngineeringByExtension($ , js");

#### 3. Evaluate the Script

Object result = eng.eval( $\mu$ 'Hello World'");

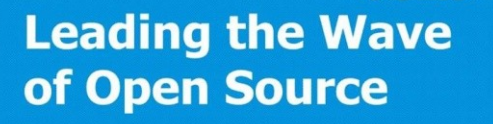

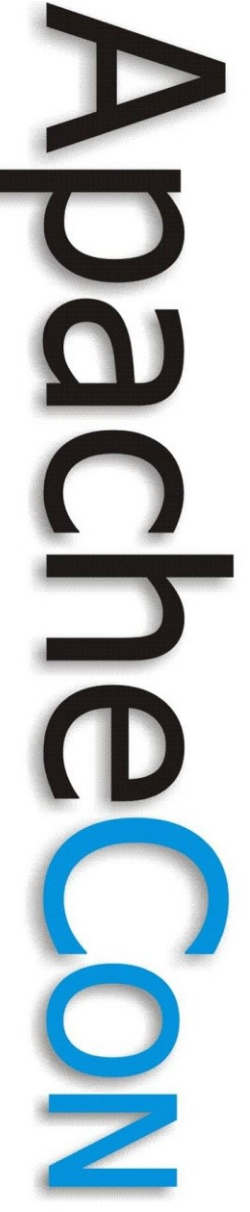

# Demo 1

- Scripting in Three Steps
	- Sample0.java
	- Call Class from Command Line

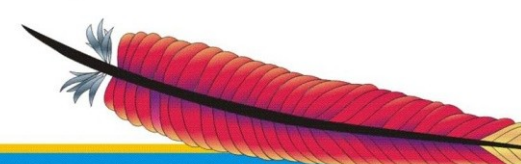

# Main API

- javax.script.ScriptEngineManager
	- Manages ScriptEngineFactory
	- Provides access to ScriptEngine
	- Manages Global Scope
- javax.script.ScriptEngineFactory
	- Registered with ScriptEngineManager
	- Creates ScriptEngine
- javax.script.ScriptEngine
	- Evaluates Scripts

**Leading the Wave** of Open Source

# Helper API

- javax.script.Bindings
	- Variable Binding between Scripts and App.
- javax.script.ScriptContext
	- Context for evaluating Scripts
	- Bindings (Scopes)
	- Input/Output
- javax.script.ScriptException
	- Thrown on Script Execution Errors

# Advanced API

- javax.script.Invocable
	- Optionally implemented by ScriptEngine
	- Allows calling functions in scripts
- javax.script.Compilable
	- Optionally implemented by ScriptEngine
	- Allows precompiling scripts
	- Generates CompiledScript
- javax.script.CompiledScript
	- Generated by Compilable.compile()

#### **Issues**

- Missing Lifecycle Support
	- ScriptEngineFactory can only be added
	- Cleanup of ScriptEngineManager only on GC
- **Missing API** 
	- ScriptEngineManager.unregisterXXX()
	- ScriptEngineManager.destroy()
	- ScriptEngineFactory.destroy()
- META-INF/services
	- ClassLoader Dependency

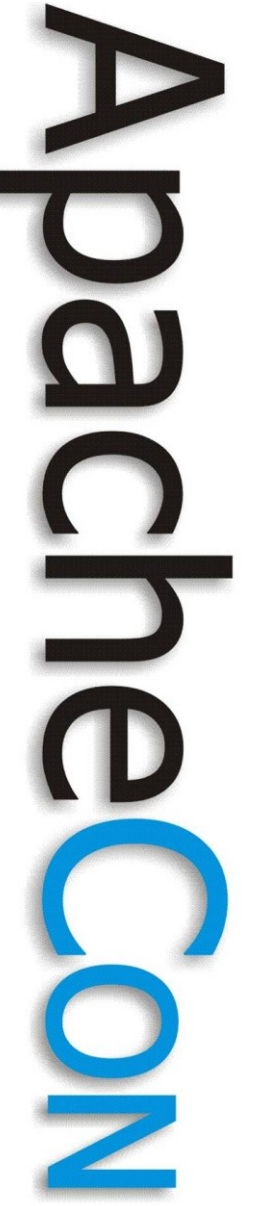

# Script Language Support

- Implement 2 Interfaces
	- ScriptEngineFactory
	- ScriptEngine
- **Register** 
	- Manually
		- ScriptEngineManager.registerEngineExtension()
		- ScriptEngineManager.registerEngineMimeType()
		- ScriptEngineManager.registerEngineName()
	- Automatically
		- META-INF/services/javax.scripting.ScriptEngineFactory

# "Demo" Script Engine Factory

public class DemoScriptEngineFactory implements ScriptEngineFactory {

- public ScriptEngine getScriptEngine() {
	- return new DemoScriptEngine(this);

- public List<String> getExtensions() { return Arrays.asList("demo");
	- more methods not shown

**Leading the Wave** of Open Source

}

}

}

# "Demo" Script Engine

public class DemoScriptEngine extends AbstractScriptEngine {

> public Object eval(String script, ScriptContext context) { return script;

// more methods not shown

**Leading the Wave** of Open Source

}

}

# "Demo" Registration

#### META-INF/services/javax.script.ScriptEngineFactory

ch.meschberger.demo.engine.DemoScriptEngineFactory

#### ScriptEngineManager.registerEngine\*()

ScriptEngineManager mgr = new ScriptEngineManager();

mgr.registerEngineName(engineName,

new DemoScriptEngineFactory());

# Demo 2

- Automatic Registration of "Demo" Engine
	- Sample1.java
	- Call Class from Commandline
- **Manual Registration of "Demo" Engine** 
	- Sample2.java
	- Call Class from Commandline

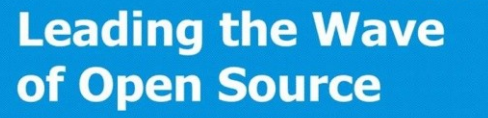

# Interaction

- Variable Bindings
	- Global Scope
	- Engine Scope
	- Runtime Scope
- Return Values

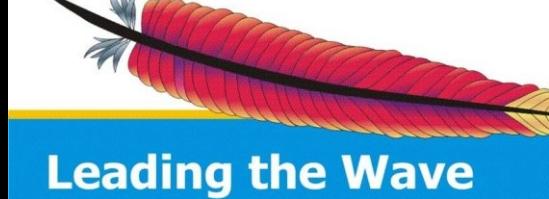

of Open Source

 $\breve{\mathbf{p}}$ 

 $\mathbf{D}$ 

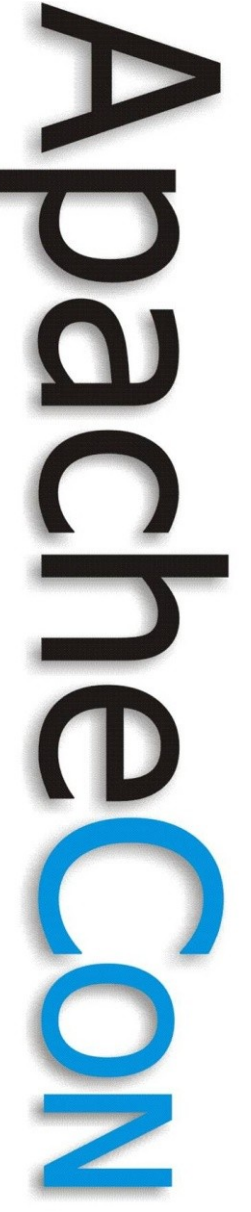

# Demo 3

- Simple Script Executor
	- Sample4
	- Reads and executes <lang>: <script>
- Return Value From Script
- Global Scope Shared Bindings
- Runtime Scope Non-shared Bindings

### **Contents**

• Scope

 $\bf \overline{\bf o}$ 

- BSF 3.0
- Scripting for the Java™ Platform
- **OSGi Framework**
- Demo

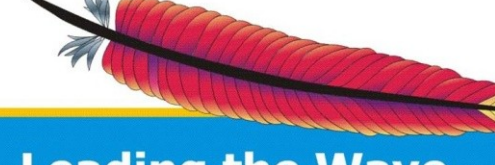

# OSGi Quick Shot

The Framework forms the core of the OSGi Service Platform Specifications. It provides a general-purpose, secure, and managed Java framework that supports the deployment of extensible and downloadable applications known as *bundles*.

*OSGi Service Platform Core Specification, Release 4, Version 4.1, The OSGi Alliance, April 2007*

**Leading the Wave** of Open Source

DUN

# OSGi Layers

- Security Layer
	- Java 2 Security based
- Module Layer
	- Bundles and Classloaders
- Life Cycle Layer
	- Installation, Start, Stop, Uninstallation, ...
- Service Layer
	- Service Registry
- Actual Services

**Leading the Wave** of Open Source

# Sling and Java Scripting

- Provide BSF 3.0 API (Java 5 only)
- Manage ScriptEngineFactory
	- Create ScriptEngineManager
	- Update ScriptEngineManager
- Automatic Registration
	- META-INF/services/j.s.ScriptEngineFactory
	- ScriptEngineFactory services

# ScriptEngine for Sling

- Create a Bundle
	- Export-Package: None required
	- Import-Package: javax.script plus required
	- DynamicImport-Package: \*
- ClassLoader Issues
	- Create Bridging ClassLoader
		- http://wiki.eclipse.org/BundleProxyClassLoader\_recipe
	- Set Thread's context ClassLoader

**Leading the Wave** of Open Source

# Sling, Java Scripting: Lifecycle

- Problem:
	- Lifecycle required for Cleanup
	- META-INF/services required for Interoperability
- Solution:
	- BundleActivator

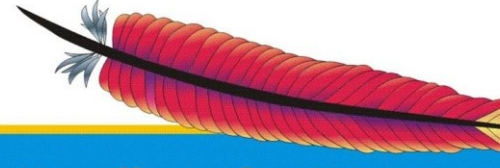

### **Contents**

• Scope

 $\overline{\mathbf{Q}}$ 

- BSF 3.0
- Scripting for the Java™ Platform
- OSGi Framework
- **Demo**

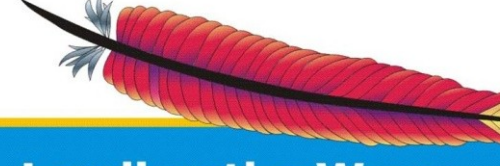

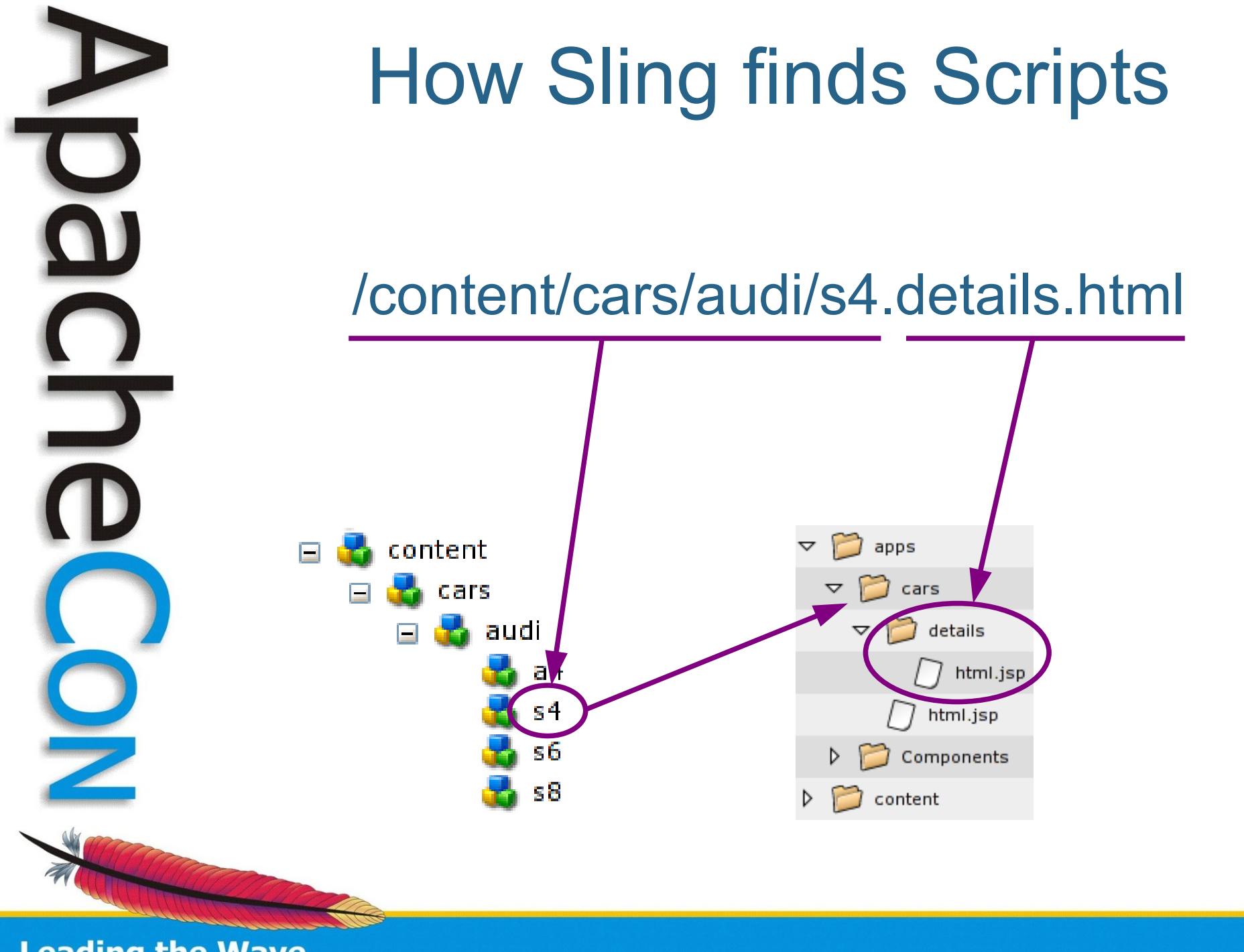

# Demo: Sleep

- http://sleep.dashnine.org/
- Perl-like
- Provides ScriptEngineFactory with automatic registration
- ch.meschberger.demo.sleep
	- Downloads and Bundles Sleep

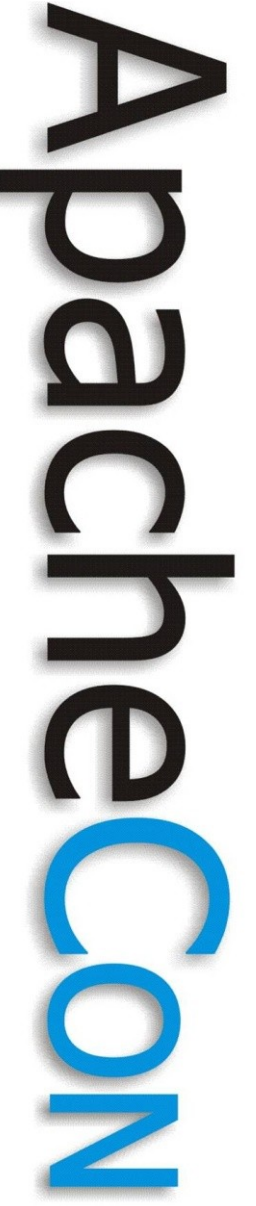

### Demo 3

- Sling Running
- Web Console shows known Engines
- Show Scripts

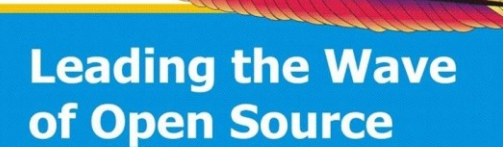

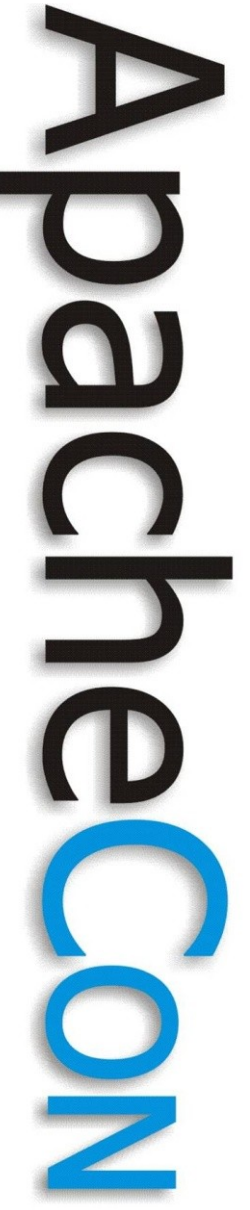

# Links

- http://jakarta.apache.org/bsf/
- http://www.jcp.org/en/jsr/detail?id=223
- http://incubator.apache.org/sling/
- http://felix.apache.org/
- http://scripting.dev.java.net/

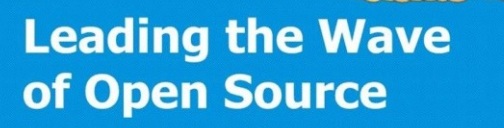

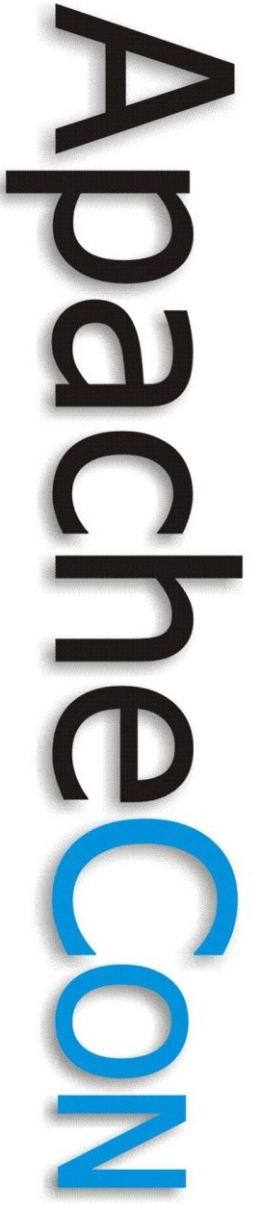

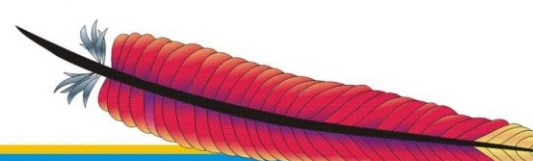

**Leading the Wave** of Open Source

#### Questions ?

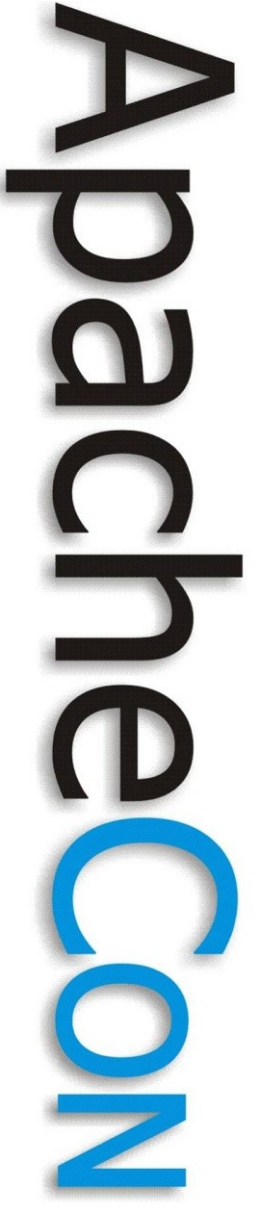

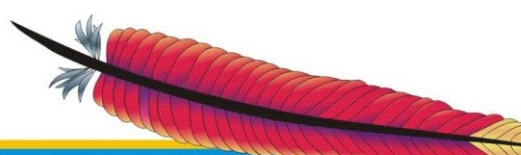

**Leading the Wave** of Open Source

#### Thank You !

## Famous Last Words

- Rate this talk at
	- http://apacheconus2008.crowdvine.com/talks/s how/1348
- Join the Sling Community at
	- http://incubator.apache.org/sling
	- mailto:sling-dev@incubator.apache.org

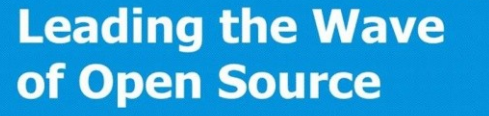